# **Hortonworks DataFlow**

### Planning Your Deployment for IBM Power Systems

(December 22, 2017)

[docs.hortonworks.com](http://docs.hortonworks.com)

### **Hortonworks DataFlow: Planning Your Deployment for IBM Power Systems**

Copyright © 2012-2017 Hortonworks, Inc. Some rights reserved.

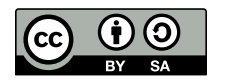

Except where otherwise noted, this document is licensed under **[Creative Commons Attribution ShareAlike 4.0 License](http://creativecommons.org/licenses/by-sa/4.0/legalcode)**. <http://creativecommons.org/licenses/by-sa/4.0/legalcode>

### **Table of Contents**

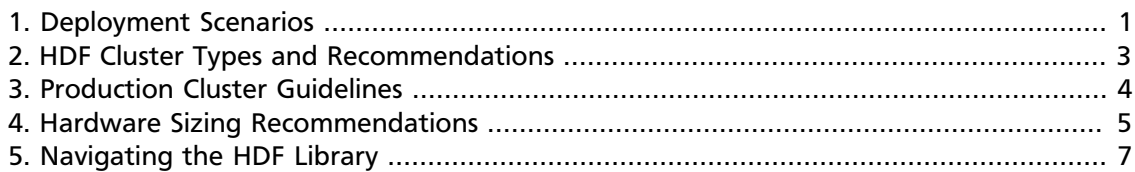

### **List of Tables**

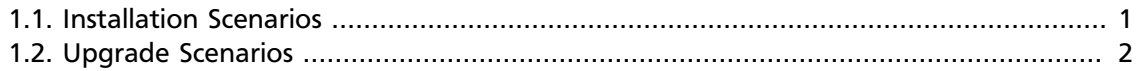

## <span id="page-4-0"></span>**1. Deployment Scenarios**

Your deployment scenario for installing, configuring, or upgrading your Hortonworks DataFlow (HDF) components depends on your particular use case.

- [Table 1.1, "Installation Scenarios" \[1\]](#page-4-1)
- [Table 1.2, "Upgrade Scenarios" \[2\]](#page-5-0)

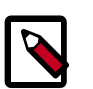

### **Note**

This document describes how to install Ambari and HDF on IBM Power Systems. To install Ambari and HDF on Intel x86 hardware, review your deployment options using [Planning Your Deployment.](https://docs.hortonworks.com/HDPDocuments/HDF3/HDF-3.1.1/bk_planning-your-deployment/content/ch_deployment-scenarios.html)

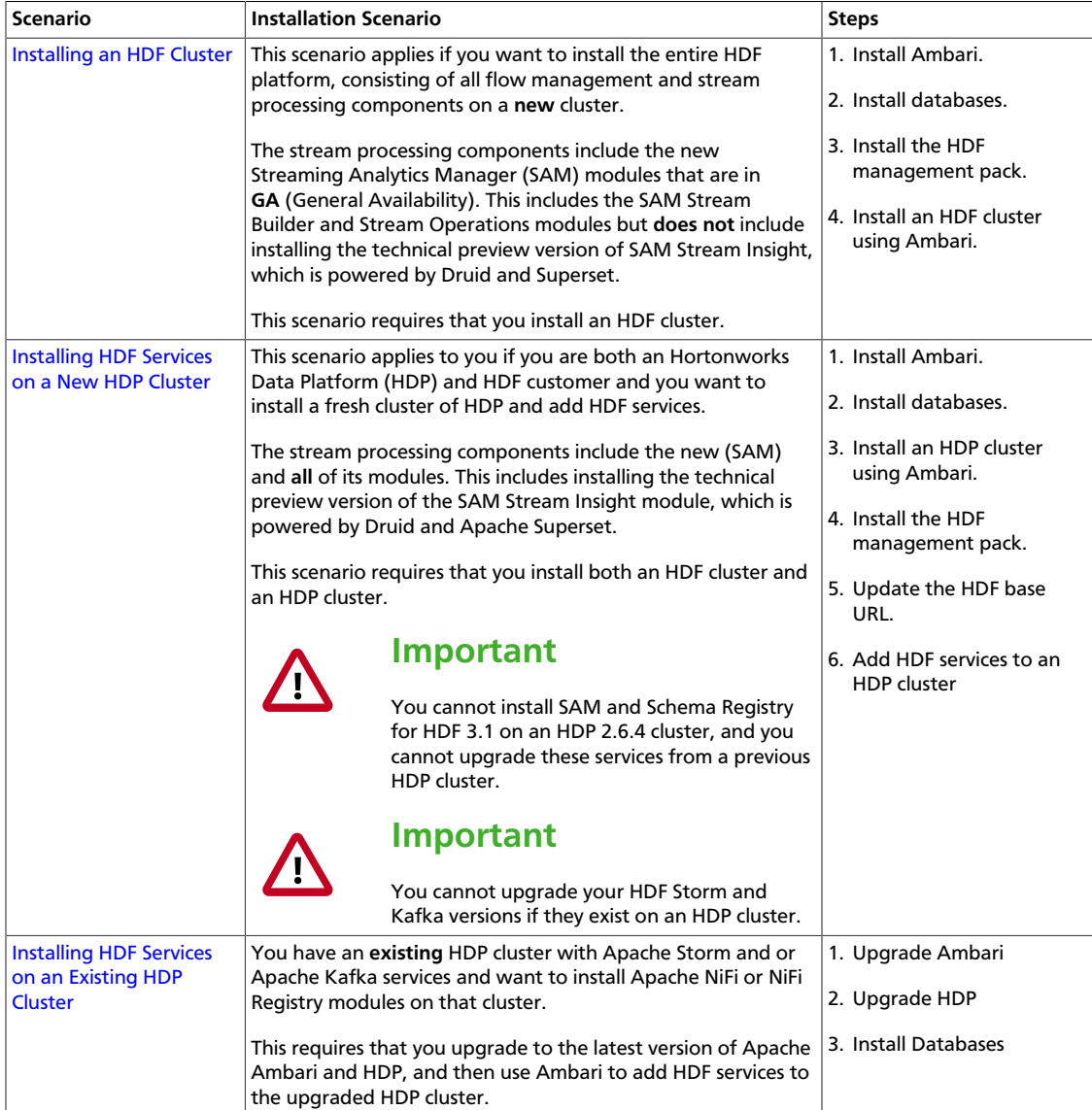

### <span id="page-4-1"></span>**Table 1.1. Installation Scenarios**

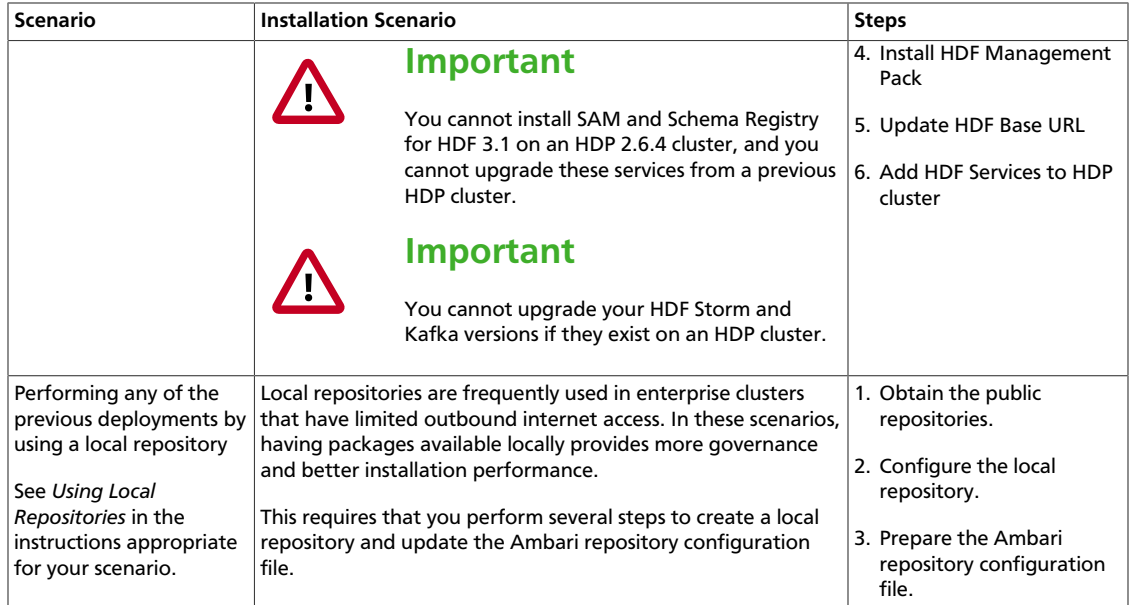

### <span id="page-5-0"></span>**Table 1.2. Upgrade Scenarios**

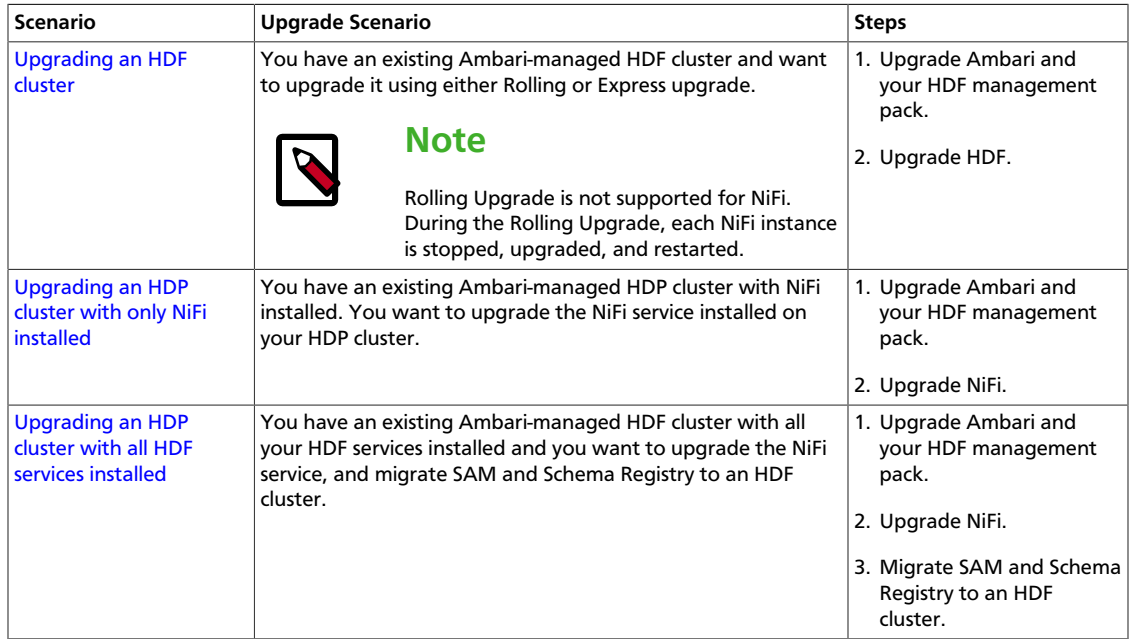

## <span id="page-6-0"></span>**2. HDF Cluster Types and Recommendations**

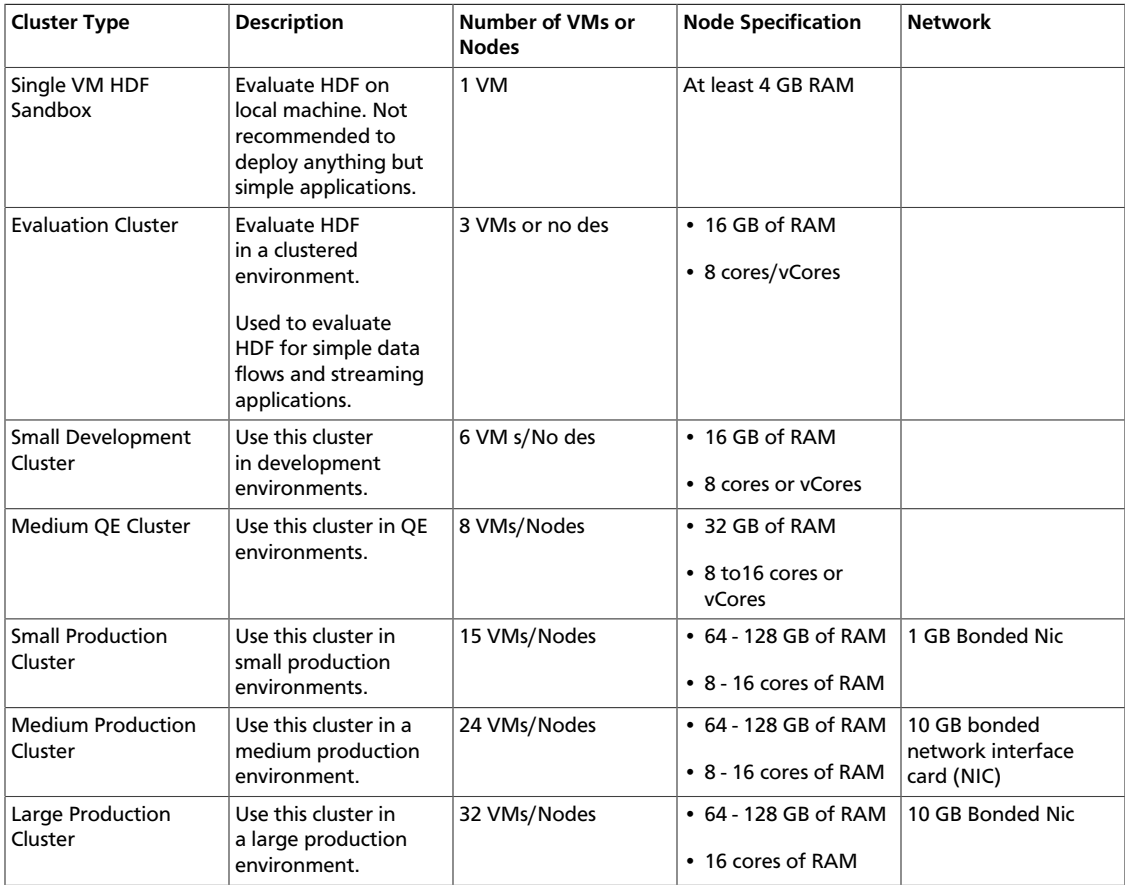

#### **More Information**

#### [Download the Sandbox](https://hortonworks.com/downloads/#sandbox)

### <span id="page-7-0"></span>**3. Production Cluster Guidelines**

General guidelines for production guidelines for service distribution :

- NiFi, Storm, and Kafka should not be located on the same node or virtual machine.
- NiFi, Storm, and Kafka must have a dedicated ZK cluster with at least three nodes.
- If the HDF SAM is being used in an HDP cluster, the SAM should not be installed on the same node as the Storm worker node.

The following diagram illustrates how services could be distributed for a small production cluster across 19 nodes:

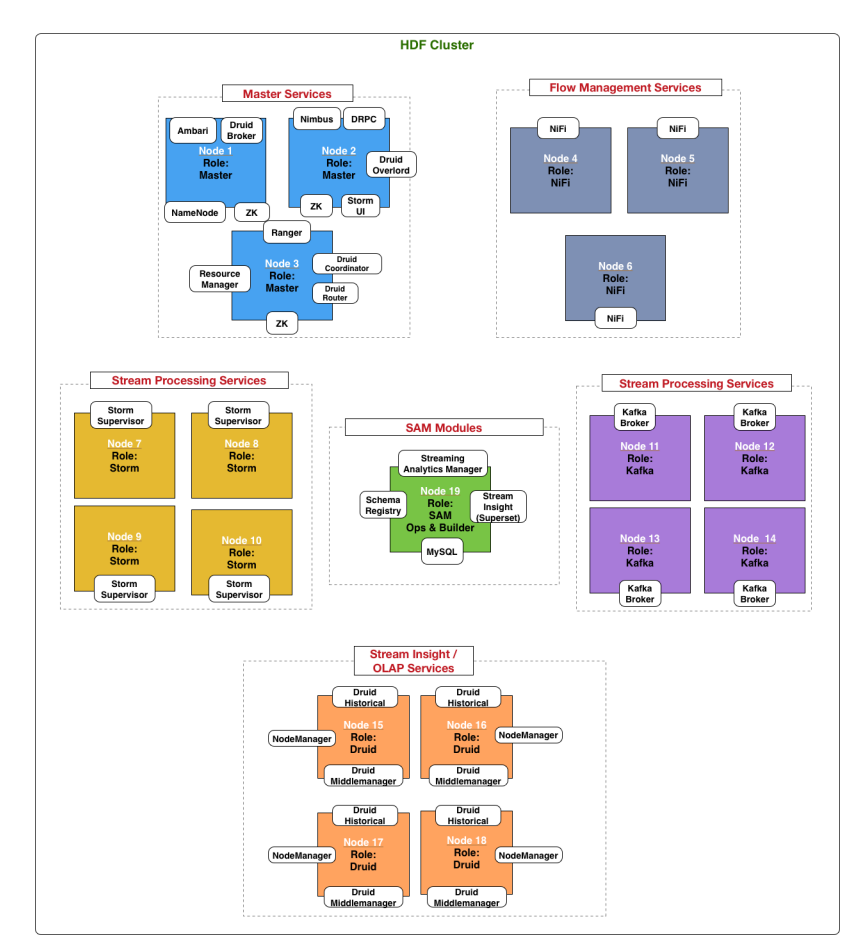

## <span id="page-8-0"></span>**4. Hardware Sizing Recommendations**

#### **Recommendations for Kafka**

- Kafka Broker Node: eight cores, 64 GB to128 GB of RAM, two or more 8-TB SAS/SSD disks, and a 10- Gige Nic .
- Minimum of three Kafka broker nodes
- Hardware Profile: More RAM and faster speed disks are better; 10 Gige Nic is ideal.
- 75 MB/sec per node is a conservative estimate ( can go much higher if more RAM and reduced lag between writing/reading and therefore 10GB Nic is required ).

With a minimum of three nodes in your cluster, you can expect 225 MB/sec data transfer.

You can perform additional further sizing by using the following formula:

num\_brokers = desired\_throughput (MB/sec) / 75

#### **Recommendations for Storm**

- Storm Worker Node: 8 core, 64 GB RAM, 1 Gige Nic
- Minimum of 3 Storm worker nodes
- Nimbus Node: Minimum 2 nimbus nodes , 4 core, 8 GB RAM
- Hardware profile: disk I/O is not that important; more cores are better.
- 50 MB/sec per node with low to moderate complexity topology reading from Kafka and no external lookups . Medium-complexity and high-complexity topologies might have reduced throughput.

With a minimum 2 nimbus, 2 worker cluster, you can expect to run 100 MB/sec of low to medium complexity topology.

Further sizing can be done as follows. Formula: num\_worker\_nodes = desired\_throughput(MB/sec) / 50

#### **Recommendations for NiFi**

NiFi is designed to take advantage of:

- all the cores on a machine
- all the network capacity
- all the disk speed
- many gigabytes of RAM (although usually not all) on a system

Hence, it is important that NiFi be running on dedicated nodes. Following are the recommended server and sizing specifications for NiFi:

- Minimum of 3 nodes
- 8+ cores per node (more is better)
- 6+ disks per node (SSD or Spinning)
- At least 8 GB

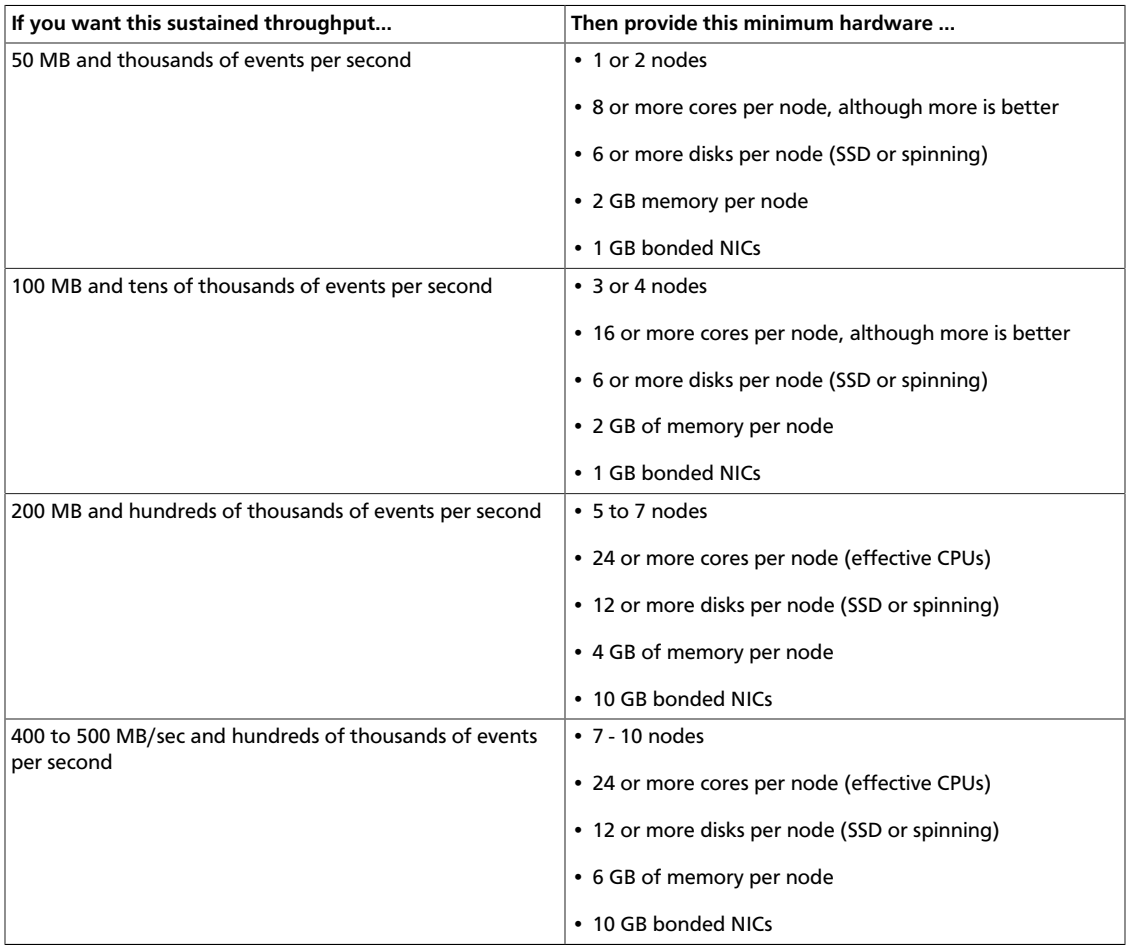

## <span id="page-10-0"></span>**5. Navigating the HDF Library**

To navigate the Hortonworks DataFlow (HDF) documentation library, begin by deciding your current goal.

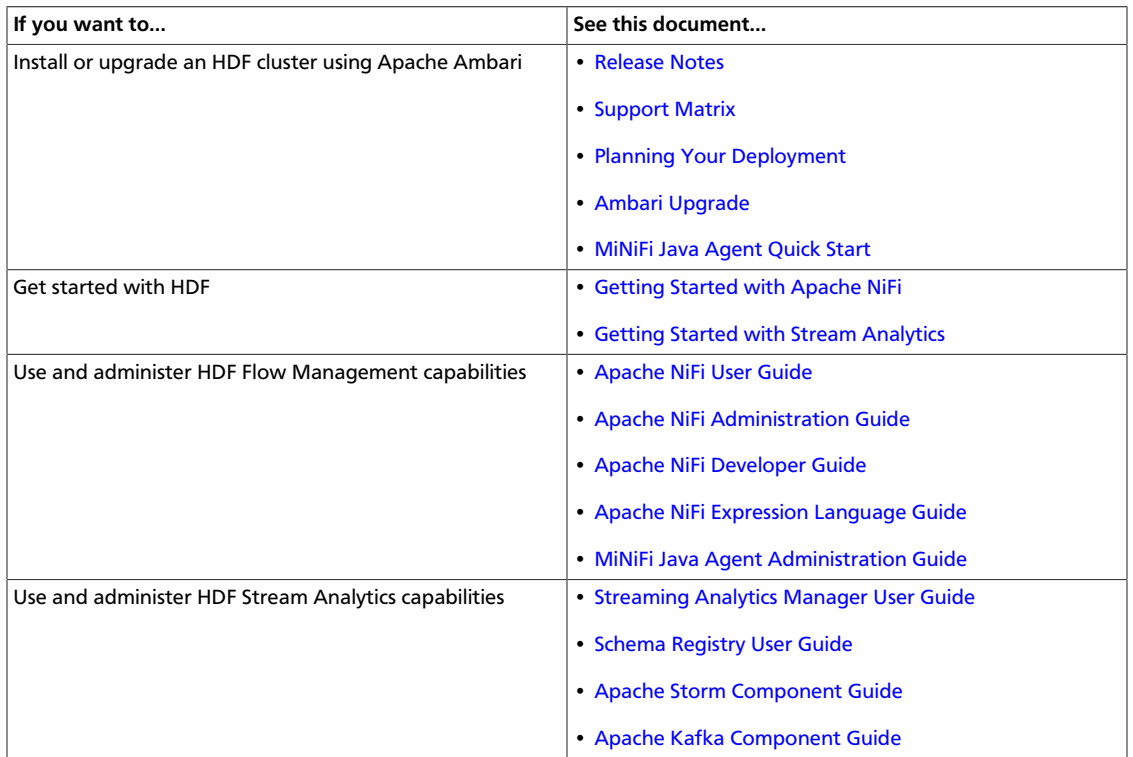